# 2020年度 コンピュータサービス技能評価試験のご案内

■ 主 催:中央職業能力開発協会·山梨県職業能力開発協会

#### ☆コンピュータサービス技能評価試験とは

本試験は教育訓練施設や事業所において、コンピュータを活用した各種のサービスを行う人の ・・・・・・・・・・・・・・・・・・・・・・・・。<br>能力を評価し、技能修得意欲を増進させるとともに社会一般の評価を高め、この業務に従事する<br>人々の社会的・経済的地位の向上を図ることを目的とし、職業能力開発促進法に基づいて設立 された中央職業能力開発協会と都道府県職業能力開発協会が、共同で実施しています。 この試験は、操作に関する能力や技能が一定の水準に達しているか評価を行い、合格者には、 「ワープロ技士」等の称号を与え合格証書を交付いたします。

## ■日程

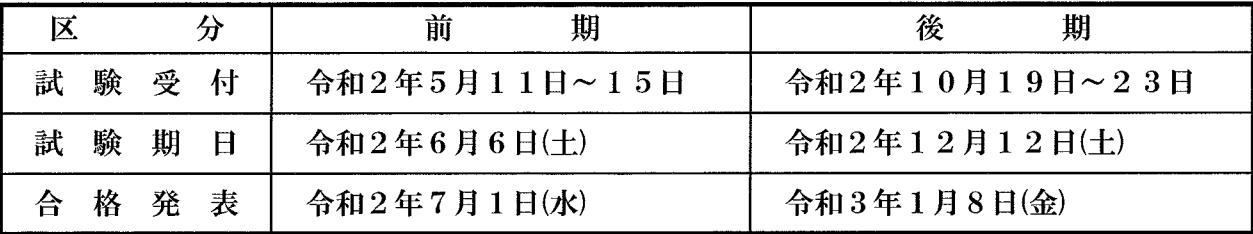

## ■ 試験実施部門

「ワープロ部門」「表計算部門」

■ 受験手数料

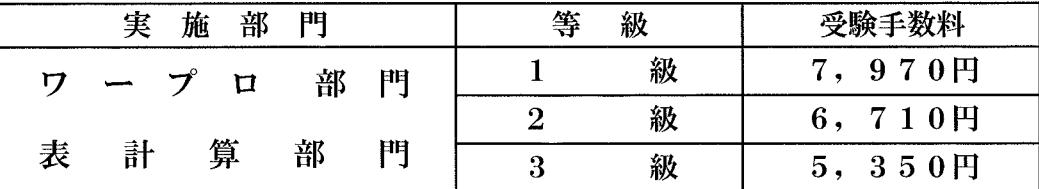

## ■ 受験資格

受験資格は特に制限がありません。各部門及び各級別を重複して受験できます。

#### ■ 使用機種

NEC PC-MK34LBZDHを使用、各ソフトは下記のとおりです。 なお、一部機械の持ち込みも可能です。詳細は当協会までお問い合わせ下さい。

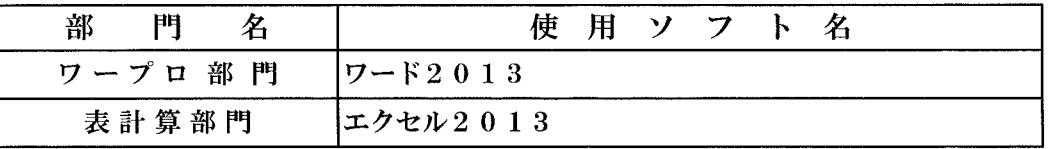

## ■ 申込方法

受験申請書に受験手数料を添えて、山梨県職業能力開発協会に申し込んで下さい。 (郵送の場合は現金書留でお願いします。)

# ■受験票

受験申請書を受理した後、試験会場·試験日時等を記載した受験票を交付(郵送)します。 ※ 試験実施日1週間前までに、受験票が届かない場合は、必ず当協会へ連絡して下さい。

# ■ 受験に関する参考書

◇ 中央職業能力開発協会 発行

- ・コンピュータサービス技能評価試験 ワープロ部門 3級 テキスト&問題集
- ・コンピュータサービス技能評価試験 ワープロ部門 2級 テキスト&問題集
- ・コンピュータサービス技能評価試験 表計算部門 3級 テキスト&問題集
- ・コンピュータサービス技能評価試験 表計算部門 2級 テキスト&問題集

※ 令和2年7月末発行予定

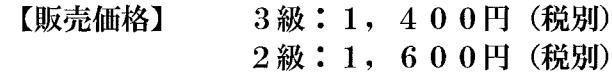

## ■ 実施部門の概要

ワープロ部門

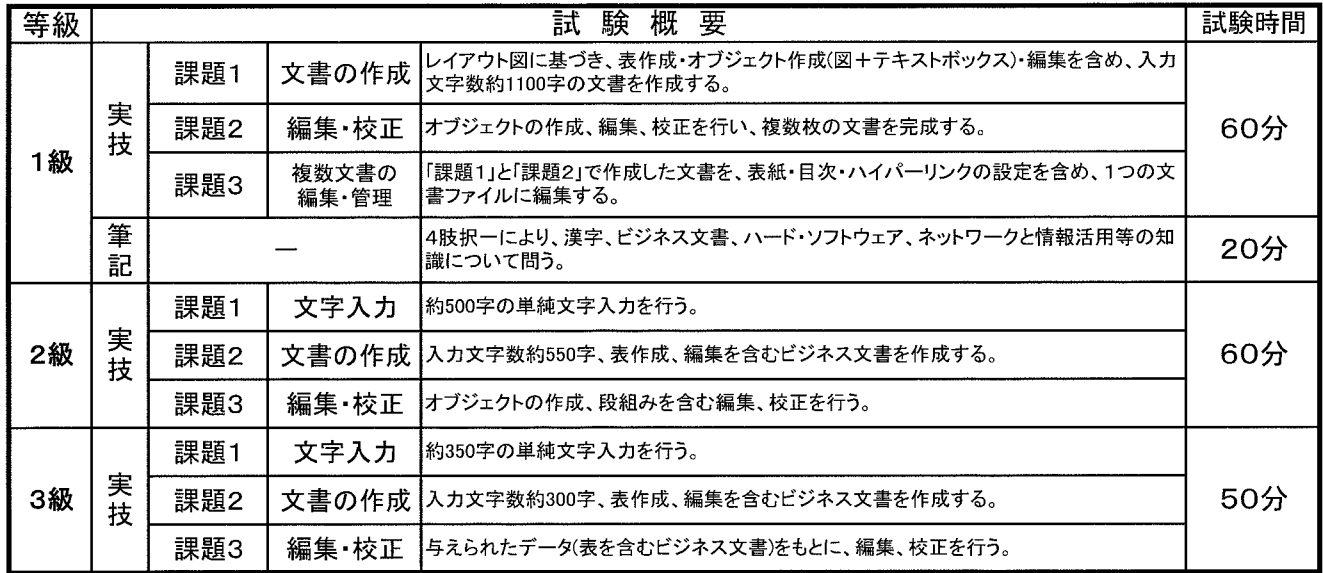

#### 表計算部門

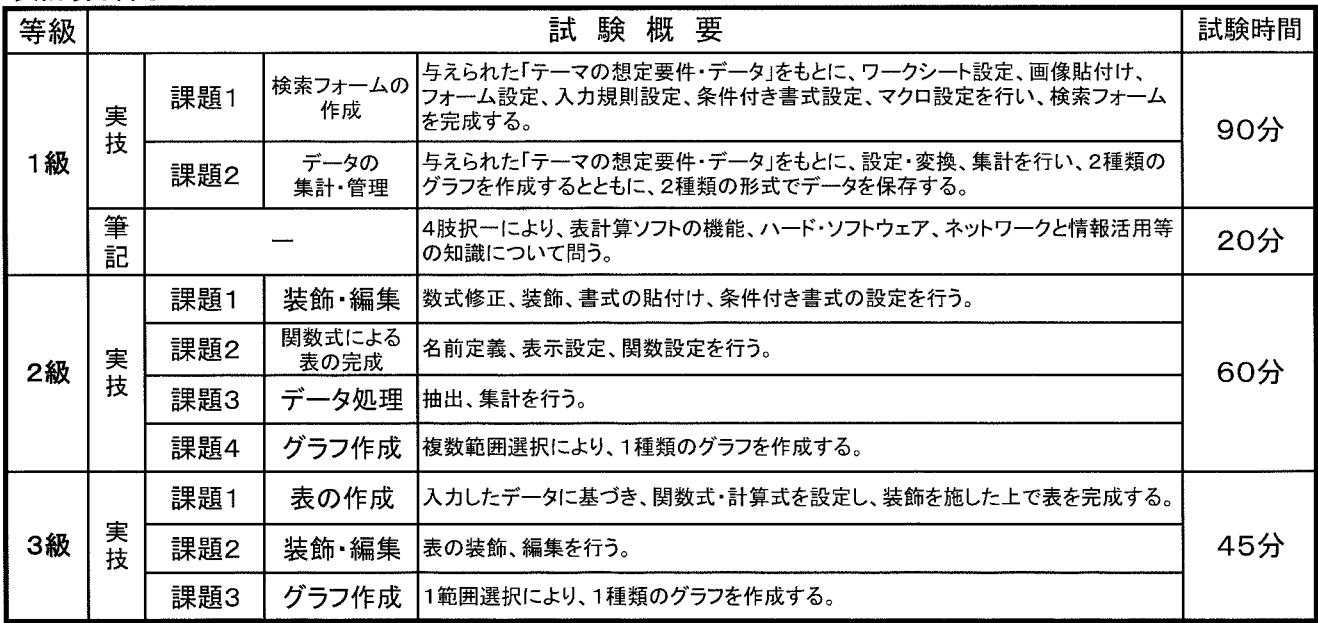

# 試験問題概要をホームページで公開

試験当日までに理解しておいていただく内容、実際に出題される実技試験 間題と同程度の「試験間題概要」を各部門ごとに中央職業能力開発協会のホ ームページで公開しています。受験申請された方や今後、受験申請を検討し ている方はご活用下さい。

なお、ホームページからダウンロードできない方は、当協会へお問い合わ せ下さい。

中央職業能力開発協会ホームページ http://www.javada.or.jp

#### 認 定施設へのご案内

コンピュータサービス技能評価試験は、当協会が年2回実施する一般募集試験と、 教育施設や事業所が中央職業能力開発協会の認定を受けて実施する認定施設試験 とがあります。

施設として試験実施の認定を受けますと、本試験が施設単位で独自に実施 できるなどのメリットが得られます。

### ● 対 象

・公共又は民間の職業訓練施設

・学校教育法に基づいて設置された大学、短期大学、専修大学、高等専門学校及び高等学校等 ・事業所

● 適用基準

・教育内容 (各試験の内容に合致するもの)

備 (パソコン、OS、アプリケーションソフト等) ・設

・職 員 (試験委員、事務担当職員)

#### ● 申請手続き

 $\epsilon$ 

認定試験申請書に必要事項を記入の上、当協会へ提出して下さい。 (申請書は、当協会で交付します。) ※認定施設に関するお問い合わせは、山梨県職業能力開発協会 【TEL 055-243-4916】までお願いします。

## ■ 受験申請書の作成要領について

受験申請書は、下記事項に従って正確に記入して下さい。 (記載事項の記入が正確でない場合は、トラブルの原因にもなります。)

1. 申請にあたっては申請書の個人情報に関する記述について承諾されるものとします。

2. 記入は、万年筆又はボールペンを使用し、かい書と算用数字で丁寧に記入して下さい。

3. 受験希望部門及び希望ソフトをはっきり書いて下さい。

4. ※印欄は、記入しないで下さい。

5. 数字のある項目は、該当する数字を〇で囲んで下さい。

6. 申請後、記載事項に変更があった場合には、直ちに届け出て下さい。

7. 記入した事項に不正があった場合には、合格を取り消す場合があります。

8. 氏名は、略字を使用せず、正確に書いて下さい。

9. 年齢は、受付の最終日現在で記入して下さい。

10. 現住所は、確実に郵送されるように、何々方、団地、アパートの棟番号、部屋番号棟を 正確に記入して下さい。

11. 写真は、所定の位置に必ず貼って下さい。

12. 返信用はがきには、宛先を明記して下さい。

13. 申込をした試験の等級区分の変更は認めません。

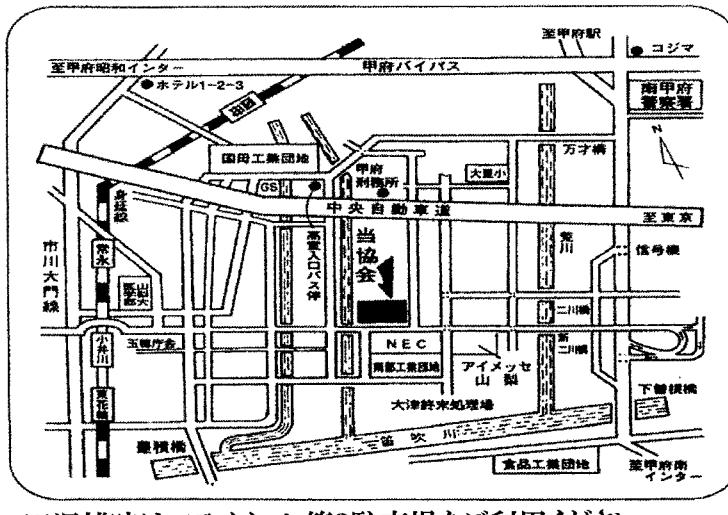

※混雑時は、アイメッセ第3駐車場をご利用ください。

 $\overline{7}400 - 0055$ 甲府市大津町2130-2 (山梨県立中小企業人材開発センター)

# 山梨県職業能力開発協会

TEL (055)243-4916 FAX  $(055)243 - 4919$ 

http://www.yavada.jp